# **Load Test Report**

Date: 7/16/2016

Test from: virginia

Query URL: http://wordpress-1055-42708-109615.cloudwaysapps.com/

**Started at:** Sat Jul 16 2016, 04:35:33 -04:00 **Finished at:** Sat Jul 16 2016, 04:36:33 -04:00 **Test link:** https://www.blitz.io/to#/play

## **Analysis**

This rush generated **28,763** successful hits in **60 seconds** and we transferred **470.13 MB** of data in and out of your app. The average hit rate of **479/second** translates to about **41,418,720** hits/day.

The average response time was 24 ms.

You've got bigger problems, though: **0.01%** of the users during this **rush** experienced timeouts or errors!

| Response Times        | Test Configuration          | Other Stats                |
|-----------------------|-----------------------------|----------------------------|
| Fastest: <b>24</b> ms | Region: <b>virginia</b>     | Avg. Hits: <b>479</b> /sec |
| Slowest: <b>25</b> ms | Duration: <b>60</b> seconds | Transfered: <b>4.58</b> MB |
| Average: <b>24</b> ms | Load: <b>1-1000</b> users   | Received: 465.55MB         |

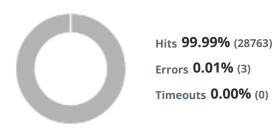

### Hits

This rush generated **28,763** successful hits. The number of hits includes all the responses listed below. For example, if you only want **HTTP 200 OK** responses to count as Hits, then you can specify **--status 200** in your rush.

| Code | Туре | Description | Amount |
|------|------|-------------|--------|
| 200  | HTTP | OK          | 28763  |

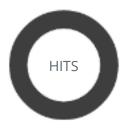

HTTP 200 OK 100% (28763)

#### **Errors**

The first error happened at **37.5 seconds** into the test when the number of concurrent users was at **624**. Errors are usually caused by resource exhaustion issues, like running out of file descriptors or the connection pool size being too small (for SQL databases).

| Code | Туре | Description        | Amount |
|------|------|--------------------|--------|
| 23   | TCP  | Connection timeout | 3      |

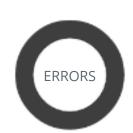

Connection timeo... 100% (3)

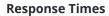

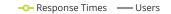

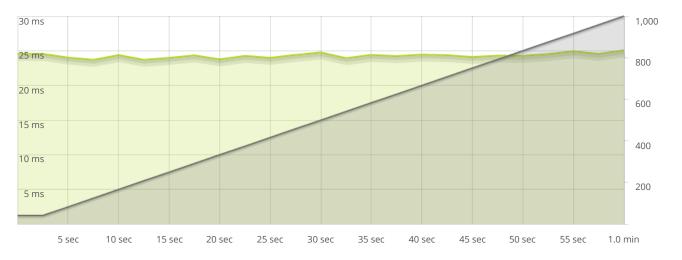

STEP 1 ——Response Times

The max response time was: 25 ms @ 1000 users

## **Hit Rate**

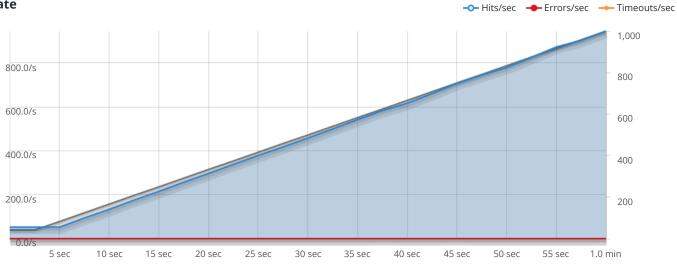

STEP 1

-O- Hits/sec -O- Errors/sec -O- Timeouts/sec

The max hit rate was: 945 hits per second

**⇔BLITZ**